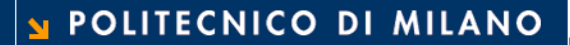

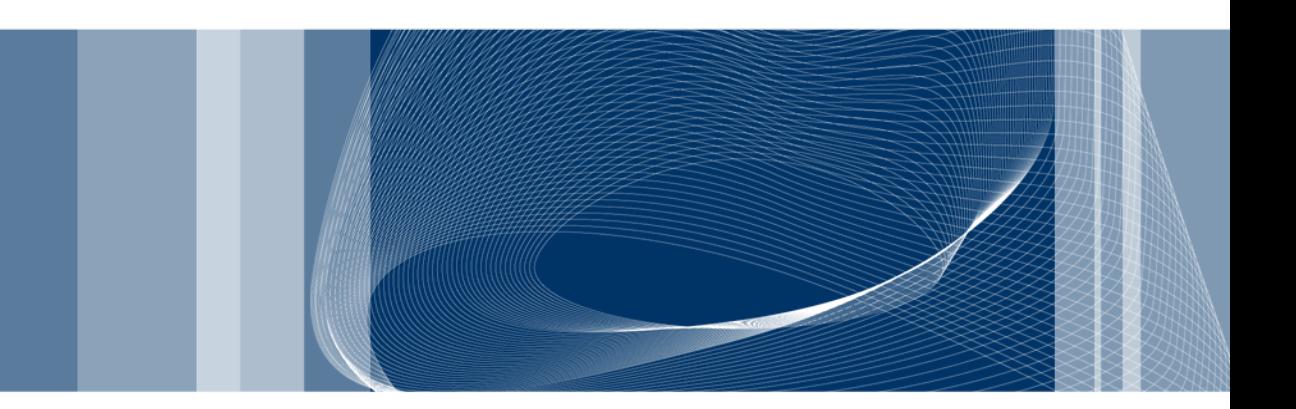

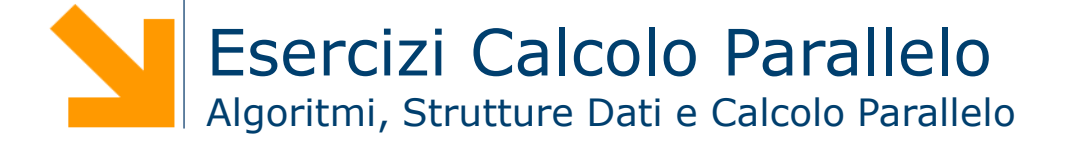

**Daniele Loiacono**

# MPI

#### Esercizio 1

 $\Box$  Implementare in MPI una soluzione parallela del seguente algoritmo per approssimare PI

```
scanf("%d", npoints); count = 0;
for(j=0, j<npoints; j++) {
     x = \text{random}();
     y = random();
     if (inCircle(x, y)) 
             count++;
}
PI = 4.0*count/npoints
```
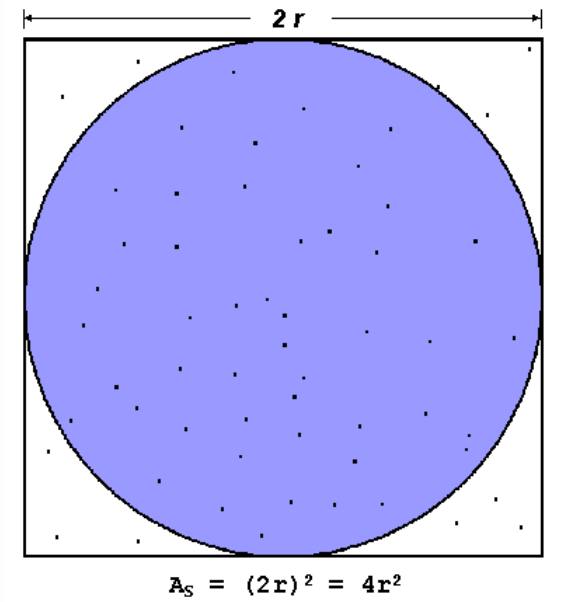

3

$$
A_C = \pi r^2
$$
  

$$
\pi = 4 \times \frac{A_C}{A_S}
$$

- $\Box$  Non è necessario implementare la funzione inCircle()
- □ Si implementi
	- una soluzione senza utilizzare le funzioni di comunicazione collettive
	- una soluzione in cui vengono utilizzate le funzioni di comunicazione collettive

#### Esercizio 1: soluzione

```
scanf("%d", npoints); count = 0;
p = number of tasks; N = npoints/p;
```

```
for(j=1, j<N; j++) {
   x = random();
  y = random();
   if (inCircle(x, y)) 
       count++;
}
PI = 4.0*count/Nfind out if I am MASTER or WORKER 
if I am MASTER
   receive from WORKERS their PI
```

```
compute PI (use MASTER and WORKER calculations)
else if I am WORKER {
  send to MASTER PI
}
```
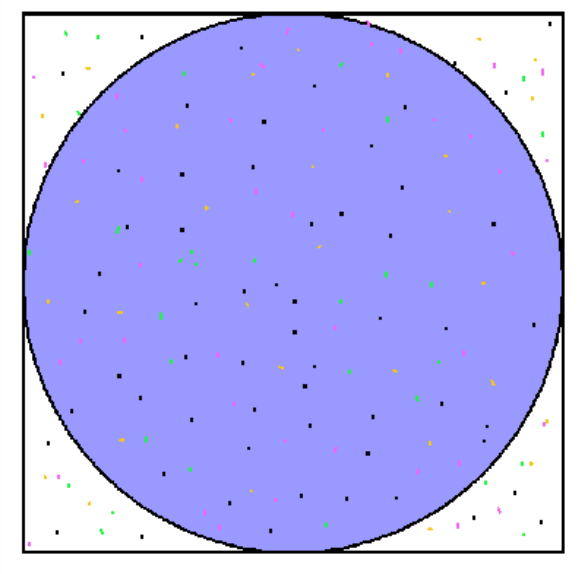

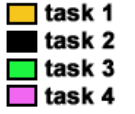

4

### Esercizio 1: implementazione (1)

```
int main (int argc, char *argv[]){
   MPI Init(&argc, &argv);
   MPI Comm size(MPI COMM WORLD, &numtasks);
   MPI Comm rank(MPI COMM WORLD, &taskid);
   if (taskid == MASTER)
     scanf("%d", &npoints);
   Send/receive di npoints
   N = npoints/numtasks;count = 0;
   for(j=1, j< N; j++) {
      x = random();
     y = random();
     if (inCircle(x, y)) 
      count++;
   }
   myPI = 4.0 * count/N;
```
#### POLITECNICO DI MILANO

#### Esercizio 1: implementazione (2)

int main (int argc, char \*argv[]){

```
…
  if (taskid != MASTER) {
       MPI Send(&myPI, 1, MPI DOUBLE, MASTER, 0, MPI COMM WORLD);
  else {
       PI=myPI;
        for (i = 1; i < numtasks; i++) {
               MPI Recv(&pirecv, 1, MPI DOUBLE, MPI ANY SOURCE,
                           MPI ANY TAG, MPI COMM WORLD, &status);
               PI = PI + pirecv;}
        PI = PI/numtasks;
        printf("PI = \$10.8f\nm", PI);
   } 
  MPI Finalize();
  return 0;
}
```
#### Esercizio 1: implementazione bis (1)

```
int main (int argc, char *argv[]){
   MPI Init(&argc, &argv);
   MPI Comm_size(MPI_COMM_WORLD, &numtasks);
   MPI Comm_rank(MPI_COMM_WORLD, &taskid);
    if (taskid == MASTER)scanf("%d", &npoints);
   MPI Bcast(&npoints, 1, MPI INT, MASTER, MPI COMM WORLD);
   N = npoints/numtasks; count = 0;
    for(j=1, j< N; j++) {
       x = \text{random}(); y = \text{random}();
      if (inCircle(x, y)) 
        count++;}
   myPI = 4.0 * count/N;MPI_Reduce(&myPI, &PI, 1, MPI_DOUBLE, MPI_SUM, MASTER, 
       MPI_COMM_WORLD);
   if (taskid == MASTER) printf("PI = \$10.8f\n\infty, PI/numtask);
  MPI Finalize();
  return 0;
```
}

#### Esercizio 2

□ Parallelizzare in MPI il seguente algoritmo che

- conta i numeri primi inferiori a LIMIT
- ► ritorna il numero primo più grande trovato

```
pc=4; /* 2,3,5,7 are counted here */for (n=11; n<=LIMIT; n=n+2) {
   if (isprime(n)) {
      pc++;
      foundone = n;
  }
}
printf("found= %d,largest=%d\n",pc,foundone);
```
#### Esercizio 2 - Soluzione

```
MPI Init(&argc, &argv);
MPI Comm_rank(MPI_COMM_WORLD, &rank);
MPI Comm_size(MPI_COMM_WORLD, &ntasks);
mystart = (rank*2)+11stride = ntasks * 2;pc=0; foundone = 0;
for (n=mystart; n<=LIMIT; n=n+stride) {
  if (isprime(n)) {
    pc++;foundone = n;
}
MPI_Reduce(&pc,&pcsum,1,MPI_INT,MPI_SUM,FIRST,MPI_COMM_WORLD);
MPI Reduce(&foundone, &maxprime, 1, MPI INT, MPI MAX, FIRST, MPI COMM WORLD);
if (rank == FIRST) {
   pc = pc + 4; // conta i primi 4 (2,3,5,7)
   printf("Done. Largest prime is %d Total primes %d\n", maxprime, pcsum);
}
```

```
MPI Finalize();
```
#### Esercizio 3

10

□ Proporre una soluzione MPI per parellizzare su una macchina con M processori il calcolo di una semplice equazione di calore su una matrice NxN:

$$
U_{x,y} = U_{x,y}
$$

$$
+ C_x * (U_{x+1,y} + U_{x+1,y} - 2 * U_{xy})
$$
  
+ C\_y \* (U\_{x,y+1} + U\_{x,y+1} - 2 \* U\_{x,y})

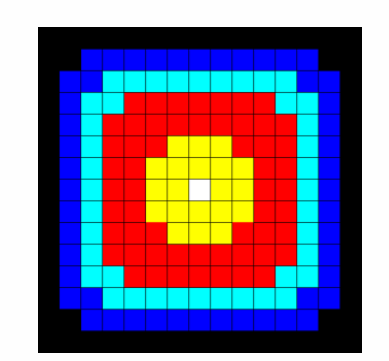

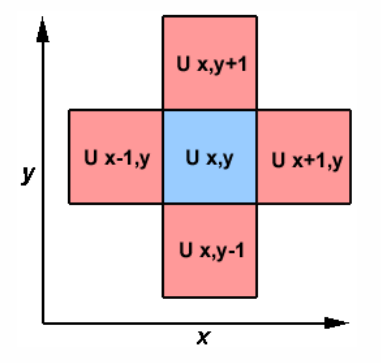

 La soluzione seriale del problema può essere schematizzata come: for  $(x=1; x < N-1; x++)$ 

for 
$$
(y=1; y < N-1; y++)
$$
  
\n $u2[x][y] = u[x][y] + cx*(u[x+1][y] + u[x+1][y]$   
\n $- 2 * u[x][y]) + cy*(u[x][y+1] + u[x][y-1]$   
\n $- 2 * u[x][y]$ 

#### Esercizio 3 – Soluzione

□ Si può scomporre la matrice in blocchi ed utilizzare processo per aggiornare un diverso blocco della matrice

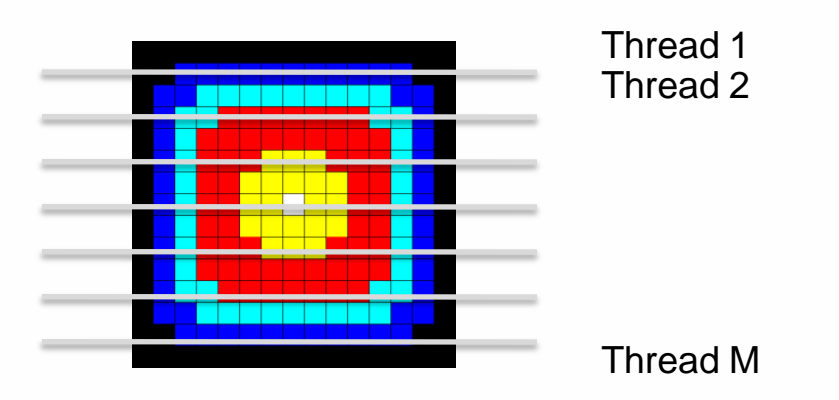

■ Attenzione alle righe vicino ai bordi: richiedono di essere sincronizzate attraverso la comunicazione fra processi

11

## Esercizio 3 – Soluzione (dichiarazioni/init)

```
float u[2][NXPROB][NYPROB] 
MPI Init(&argc, &argv);
MPI_Comm_size(MPI_COMM_WORLD, &numtasks);
MPI Comm rank(MPI COMM WORLD, &taskid);
numworkers = numtasks-1;
```
#### Esercizio 3 – Soluzione (divisione lavoro)

```
if (taskid == MASTER) {
   /* Initialize grid here*/ 
   averow = NXPROB/numworkers; 
   extra = NXPROB%numworkers;
   offset = 0;
   for (i=1; i<=numworkers; i++)
   {
      rows = (i \leq extra) ? averow+1 : averow;
      if (i == 1) left = NONE;
      else left = i - 1;
      if (i == numworkers) right = NONE;
      else right = i + 1;
      dest = i;
      MPI Send(&offset, 1, MPI INT, dest, BEGIN, MPI COMM WORLD);
      MPI Send(&rows, 1, MPI INT, dest, BEGIN, MPI COMM WORLD);
      MPI Send(&left, 1, MPI INT, dest, BEGIN, MPI COMM WORLD);
      MPI Send(&right, 1, MPI INT, dest, BEGIN, MPI COMM WORLD);
      MPI Send(&u[0][offset][0], rows*NYPROB, MPI FLOAT, dest, BEGIN,
               MPI COMM WORLD);
      offset = offset + rows;
   }
```
#### Esercizio 3 – Soluzione (ricezione risultato)

```
if (taskid == MASTER) {
 /* DIVISIONE LAVORO */
   for (i=1; i<=numworkers; i++)
   {
      source = i;
      MPI Recv(&offset, 1, MPI INT, source, DONE, MPI_COMM_WORLD,
               &status);
      MPI Recv(&rows, 1, MPI INT, source, DONE, MPI COMM WORLD, &status);
      MPI_Recv(&u[0][offset][0], rows*NYPROB, MPI_FLOAT, source,
               msqtype, MPI COMM WORLD, &status);
   }
   /* Write output*/ 
  MPI Finalize();
```
}

#### Esercizio 3 – Soluzione (setup iniziale worker)

```
if (taskid != MASTER) 
  {
```
MPI Recv(&offset, 1, MPI INT, MASTER, BEGIN, MPI COMM WORLD, &status); MPI Recv(&rows, 1, MPI INT, MASTER, BEGIN, MPI COMM WORLD, &status); MPI Recv(&left, 1, MPI INT, MASTER, BEGIN, MPI COMM WORLD, &status); MPI Recv(&right, 1, MPI INT, MASTER, BEGIN, MPI COMM WORLD, &status); MPI Recv(&u[0][offset][0], rows\*NYPROB, MPI FLOAT, MASTER, BEGIN,

MPI COMM WORLD, &status);

```
start=offset;
end=offset+rows-1;
if (offset==0) start=1;
if ((offset+rows)==NXPROB) end--;
```
…

#### Esercizio 3 – Soluzione (calcolo risultato)

```
if (taskid != MASTER) {
… 
   /* SETUP WORKER */ 
      iz = 0;for (it = 1; it \leq STEPS; it++){
         if (left != NONE) {
            MPI Send(&u[iz][offset][0], NYPROB, MPI FLOAT, left,
                     RTAG, MPI COMM WORLD);
            MPI_Recv(&u[iz][offset-1][0], NYPROB, MPI_FLOAT, left,
                      LTAG, MPI COMM WORLD, &status);
         }
         if (right != NONE){
            MPI Send(&u[iz][offset+rows-1][0], NYPROB, MPI FLOAT, right,
                      LTAG, MPI COMM WORLD);
            MPI Recv(&u[iz][offset+rows][0], NYPROB, MPI FLOAT, right, RTAG,
                      MPI COMM WORLD, &status);
          }
         update(start,end,NYPROB,&u[iz][0][0],&u[1-iz][0][0]);
         iz = 1 - iz;}
```
…

#### Esercizio 3 – Soluzione (invio risultato)

```
if (taskid != MASTER) {
```
…

}

```
/* SETUP WORKER */
```

```
/* CALCOLO RISULTATO */
```

```
MPI Send(&offset, 1, MPI INT, MASTER, DONE, MPI COMM WORLD);
MPI Send(&rows, 1, MPI INT, MASTER, DONE, MPI COMM WORLD);
MPI_Send(&u[iz][offset][0], rows*NYPROB, MPI_FLOAT, MASTER, DONE, 
         MPI COMM WORLD);
MPI Finalize();
```
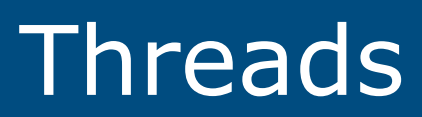

#### Esercizio 1 (condition variables)

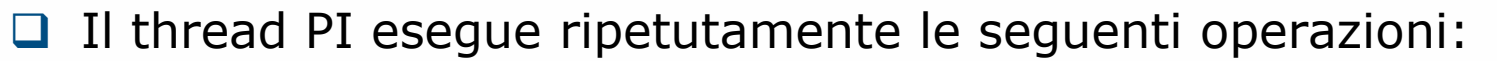

- ► legge da tastiera una coppia di valori <i, ch>, dove i è un numero tra 0 e 3, ch un carattere
- inserisce il carattere ch nel buffer i (ognuno dei quattro buffer contiene al più un carattere)
- □ Il thread PO considera a turno in modo circolare i quattro buffer e preleva il carattere in esso contenuto, scrivendo uscita la coppia di valori <i, ch> se ha appena prelevato il carattere ch dal buffer i
- **Implementare i thread in C++ in modo che l'accesso a ognuno dei** buffer sia in mutua esclusione (PI rimane bloccato se il buffer a cui accede è pieno, PO se è vuoto)

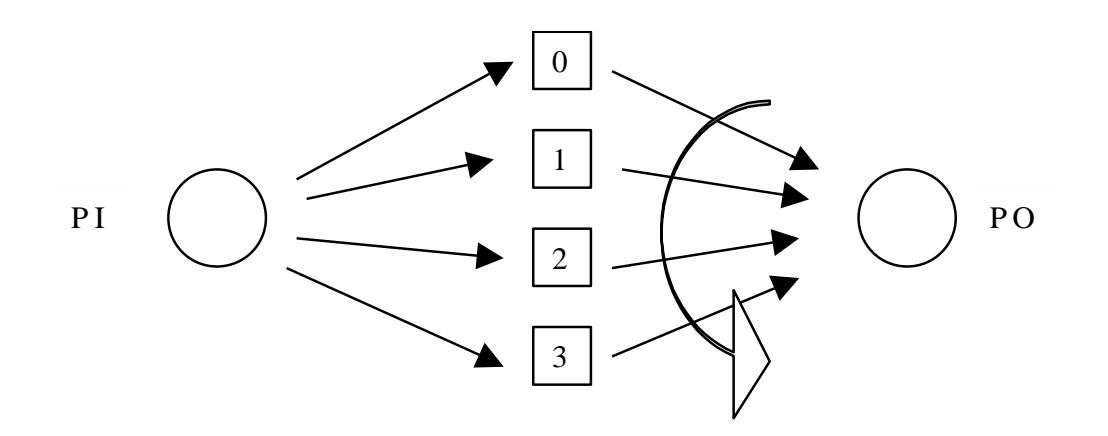

#### Esercizio 1 - Soluzione

}

```
#define SIZE 5
char buffer[SIZE];
bool empty [SIZE];
pthread mutex t mutex buffer[SIZE];
pthread cond t cond buffer[SIZE];
void *pi main(void *arg);
void *po main(void *arg);
int main(int argc, char *argv[]){
   pthread_t pi,po;
   /* Init variables*/
   for (int i = 0; i<SIZE; i++)
        empty[i] = true;printf("In main: creating thread PI\n");
   pthread create(&pi, NULL, pi main, NULL);
   pthread create(&po, NULL, po main, NULL);
   pthread exit(NULL);
```
**Daniele Loiacono**

#### Esercizio 1 – Soluzione (2)

```
void *pi_main(void *arg){
  printf("Hello World! I am PI\n");
   while (true) {
        char ch;
        int i;
        scanf("8d", \&i);scanf("%c",&ch);
        if (i>=0 & & i < SIZE) {
                 pthread mutex lock(&mutex buffer[i]);
                 if (empty[i]==false)
                    pthread cond wait(&cond buffer[i], &mutex buffer[i]);
                 printf("In PI: writing %c in buffer %d\n",ch,i);
                 empty[i] = false;buffer[i] = ch;pthread cond signal((&cond buffer[i]);
                 pthread mutex unlock(&mutex buffer[i]);
         }
   }
   pthread exit(NULL);
}
```
### Esercizio 1 – Soluzione (3)

}

```
void *po_main(void *arg)
{
   printf("Hello World! I am PO\n");
   while (true){
      for (int i=0; i<SIZE; i++){
        pthread mutex lock(&mutex buffer[i]);
        if(empty[i] == true)pthread cond wait(&cond buffer[i], &mutex buffer[i]);
        empty[i] = true;printf("In PO: buffer[%d] = \&c\nright\rangle n'', i, buffer[i]);
        pthread cond signal((&cond buffer[i]);
        pthread mutex unlock(&mutex buffer[i]);
      }
   }
   pthread exit(NULL);
```